## 18 Derivatives using limits

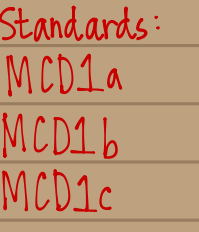

This was created by Keenan Xavier Lee - 2014. See my website for more information, lee-apcalculus.weebly.com.

Old Calculating Tangent Lines To find the slopes of tangent lines we could  $m = lim_{h\to0} f(ath) - f(a)$ <br> $h\to0$  if limit exists. Find the IROC at  $x = 1$  for  $f(x) = 4 - x^2$ .  $m = lim_{h \to 0} f(a+h) - f(a)$  $=$   $\frac{1}{h}$  -2h -  $h^2$ <br> $h^30$ =  $lim \frac{f(1+h)-f(1)}{h}$  $=$   $ln\frac{ln(-2-h)}{ln 30}$  $h30$ =  $\lim_{h \to 0}$   $\frac{4-(1+h)^{2}}{h}$  - (3)  $=$   $\frac{1}{h+0}$  - 2 - h  $=$   $\left(\frac{1}{2} + \frac{(1+2h+1)^{2}}{2}\right) - \frac{3}{2}$  $= -2 - (u) = (2)$ hip hip  $= \lim_{k \to \infty} \frac{4-1-2h-k^2-3}{2}$  $h\frac{1}{3}$ <br>=  $\lim_{x\to 0} 3 - 2h - h^2 - 3$ いっし This was created by Keenan Xavier Lee - 2014. See my website for more information, lee-apcalculus weebly com.

held Derivatives

- are a way to measure the IROC of a function at any point
- . gives us a function of x at any given point  $P(x, f(x))$  which we will notate as  $f'(x)$  of prime of
- This " haw" function gives the slope of the tangent Line to the graph of  $f$ , at the point  $(X, f(x))$ , provided that the graph has a tangent line at this  $p$ oint.

OT NEY NOT ALT ANS TUY AENVU ANVES.<br>This was created by Keenan Xavier Lee - 2014. See my Nebsite for more information, lee-apcalculus.weebly.com.  $\frac{\log 1}{\log 1}$ The derivative of  $f$  at  $x$  is given by  $f'(x) = lim_{h\to0} f(x+h) - f(x)$ provided that the limit exists. For all of (x) for which this limit exists,  $f'$  is the funct on of X. **den by keleval** Xavier **Lge<sup>l</sup>** - 2014. Sele *(my* v<br>AX

 $[Example 1]$  Find the devivative of  $f(x) = 4-x^2$ .  $f'(x) = lim_{h\to0} f(x+h) - f(x)$  $=$   $\lim_{x\to 0}$   $[4-(x+h)^{2}] - [4-x^{2}]$  $h\rightarrow 0$ =  $\lim_{h\to 0}$   $(9 - (x^2 + 2xh + h^2)) - (4 - x^2)$  $=$   $\lim_{h\to h}$   $4 = x^2 - 2xh - h^2 - 4 + x^2$  $=$   $\ln x$  -2xh- $h^2$  $=$   $\frac{lnh}{h30}$   $k(-2x-h)$  $=$   $\lim_{h \to h} -2x-h$  $7 - 2x - 6$  $-2x.$ The devivative of  $f(x) = 4 - x^2$  is  $f'(x) = 2x$ .

This was created by Keenan Xavier Lee - 2014. See my website for more information, lee-apcalculus weebly.com.

How can <sup>I</sup> use the derivative to get the slopesof tangent lines ?

 $f(x)$  - $4 - x^2$  $f'(x) = -2x$ 

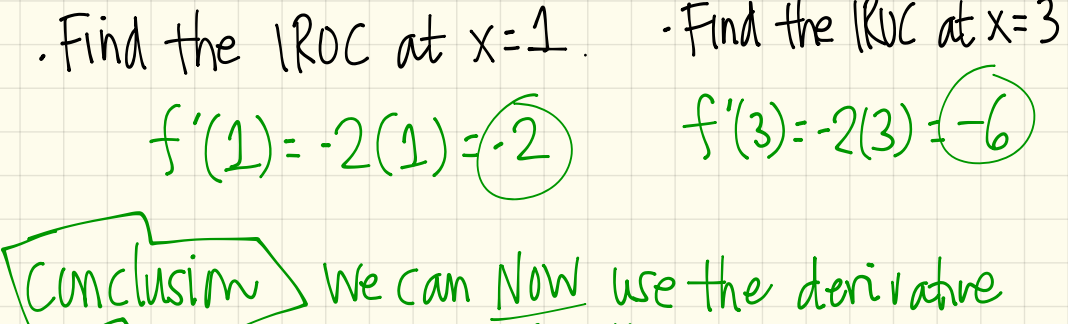

of that function , to find the slopes of tangent lines (IROC) at Any x - Value , provided the slope of the tangent Line exist at the indicated x-value.

This was created by Keenan Xavier Lee - 2014. See my website for more information, lee-apcalculus.weebly.com.

 $CF$ xample  $2$  Find  $\frac{dy}{dx}$  for  $f(x)$ =2 $x^2$ .

[Example 3] Find the slupes of the tangent each indicated point of the function:  $f(x)=\bigwedge x$ .  $\omega x=2$  $\circledast$  x=3  $\circledast$  x=5  $\circledast$  x=7

 $[Example 4]$  what is the derivative of  $f(x)=3x^3$ .

 $[Example 5]$   $\frac{dy}{dx}(\sqrt{1+x^1}) = ?$ 

 $EXanpe6$  find the equation of the targetherm fweachofthose slopes in Example } .

This was created by Keenan Xavier Lee - 2014. See my website for more information, lee-apcalculus.weebly.com.

 $E\times$ ample  $2\frac{dy}{dx}(2x^2) = ?$ 

 $m = lim_{h\ni0} + (x+h) - f(x)$  $=$   $\lim_{z \to 0}$   $(2(x+y)^{2}) - (2x^{2})$  $h + b$  $=$   $\lim_{h \to 0} [2(x^2+2xh+h^2)] - [2x^2]$  $=$   $\left[1\sqrt{2x^{2}+4xh+2h^{2}}\right]-2x^{2}$  $=$   $\frac{1}{2}x^{2}+4xh+2h^{2}-2x^{2}$  $=$   $\ln \frac{4xh+2h^{2}}{2}$  $h30$  $=$   $\ln \frac{\sqrt{4x+2h}}{h}$ hyo k  $= \frac{1}{2} \times 4x + 2h = 4x + 2(0)$ This was created by Keenan Xavier Lee - 2014. (See move for more information, lee-apcalculus weebly.com.

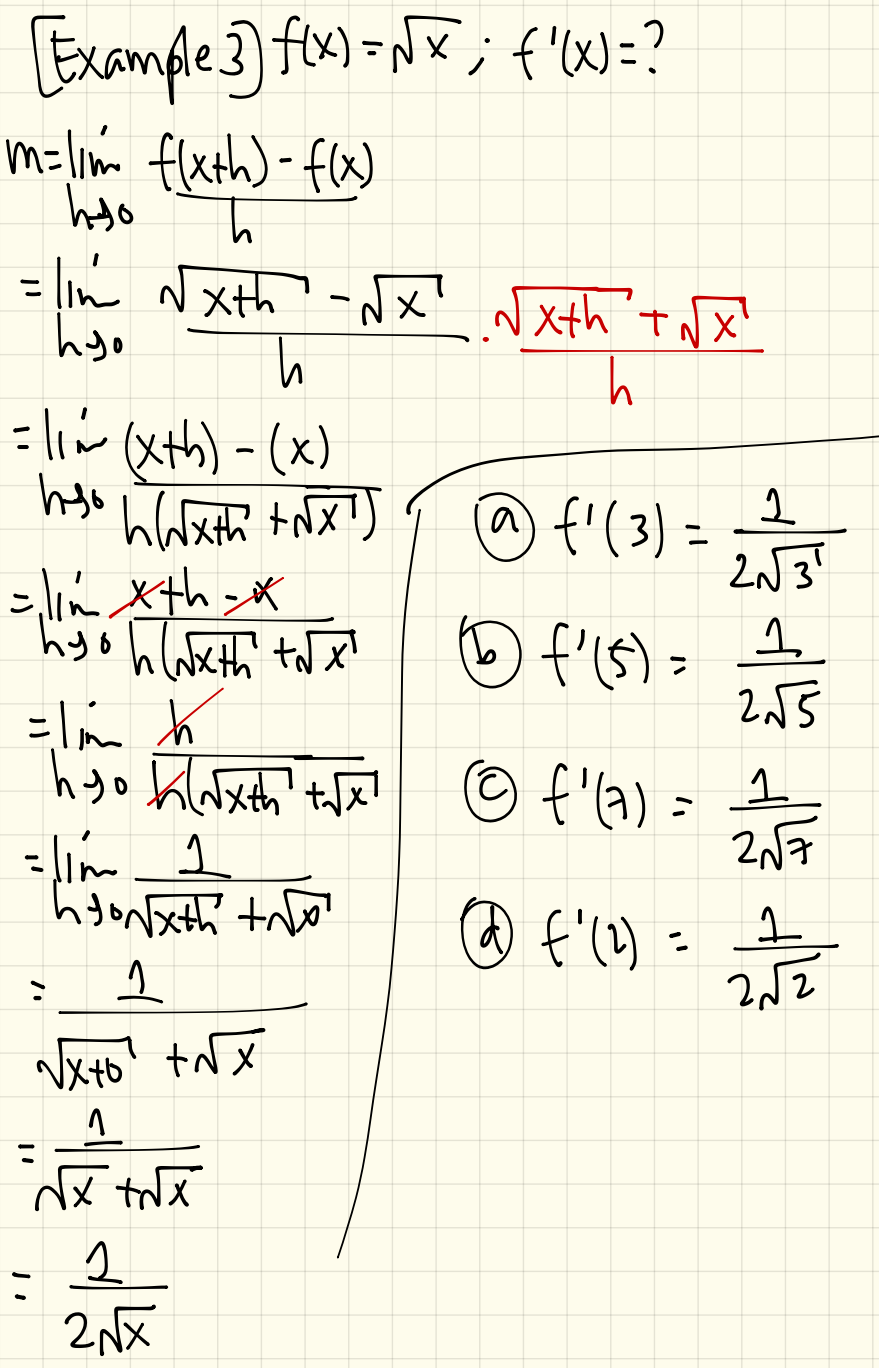

This was created by Keenan Xavier Lee - 2014. See my website for more information, lee-apcalculus weebly.com.

[Example 4] y = 3x<sup>3</sup>. What is y'?  $f'(x) = \ln \frac{f(x+h) - f(x)}{h}$  $h \rightarrow v$   $h$  $= \ln \left[3(x+h)^3\right] - \left[3x^3\right]$  $h\rightarrow h$  $= 10 - (3(x^{3} + 3x^{2}h + 3xh^{2} + h^{3})) - (3x^{3})$  $h\rightarrow b$  $=\frac{ln 3x^{3}+3x^{2}h+3xh^{2}+h^{3}-3x^{3}}{h^{3}h^{3}}$  $= \frac{h}{h^3} \frac{3x^2h + 3xh^2 + h^3}{h}$  $=$   $\frac{1}{2}$   $\frac{1}{2}$   $\frac{1}{2$  $=$   $lnh$   $3x^{2}+3xh+h^{2}$  $h$ +  $=3x+3x(0)+ (0)^2$  $=3x^{2}$